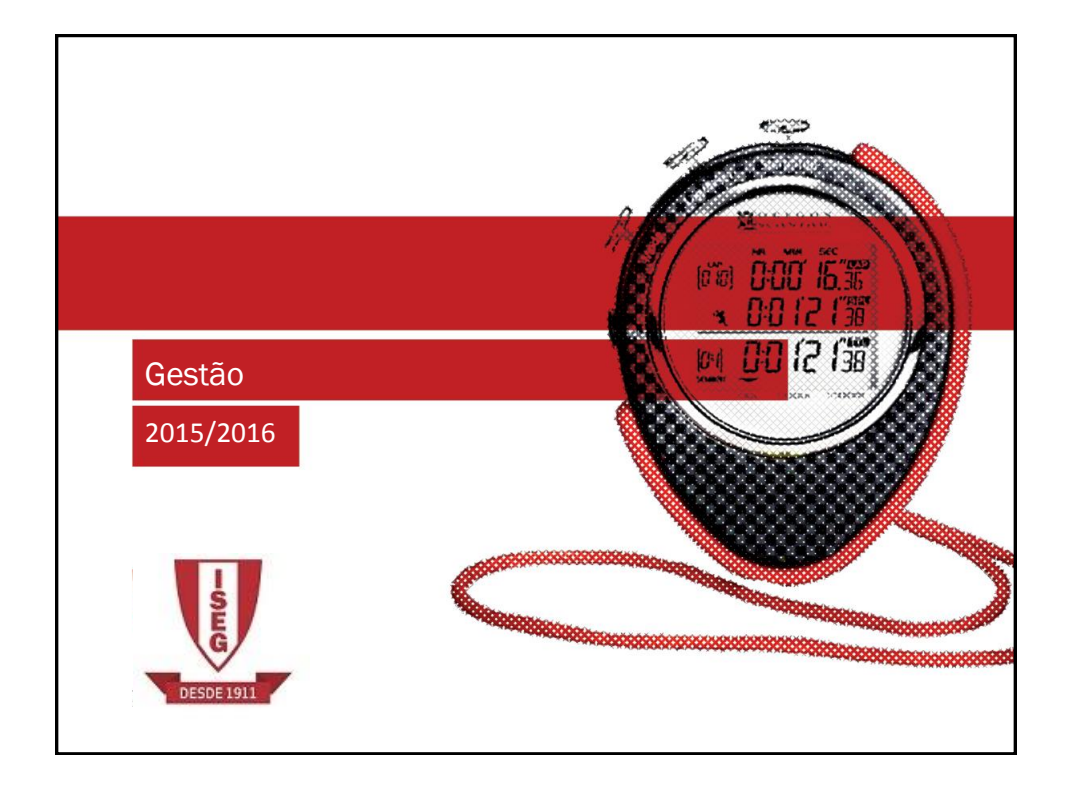

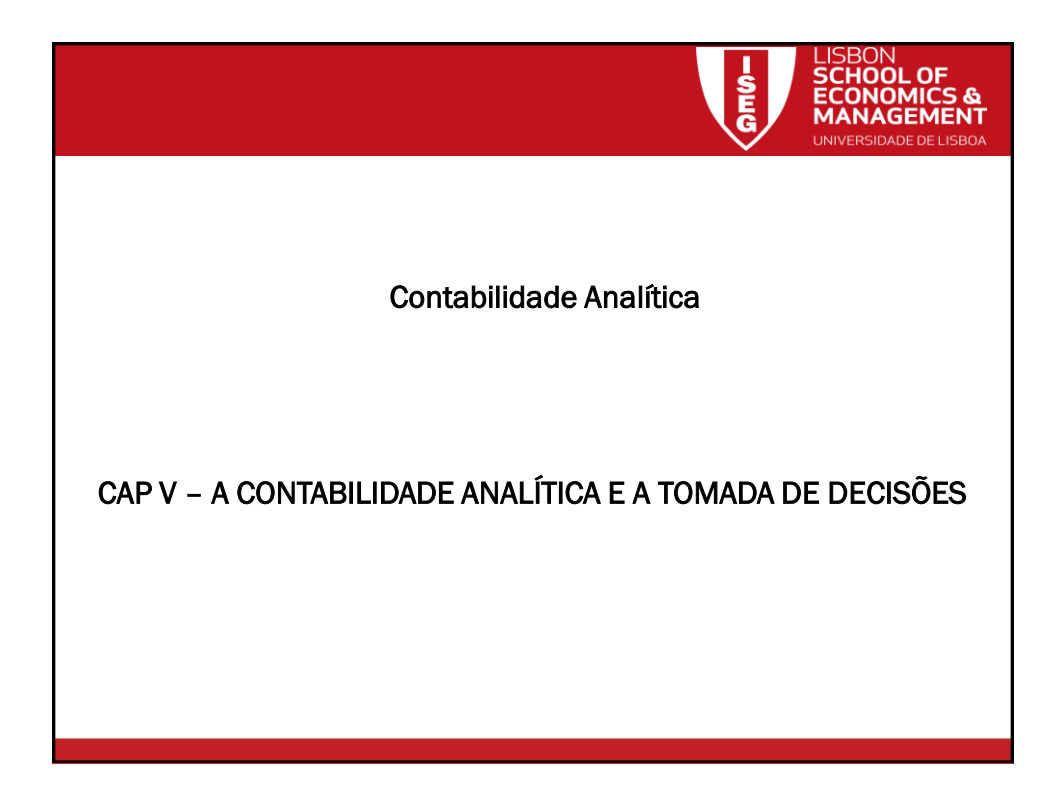

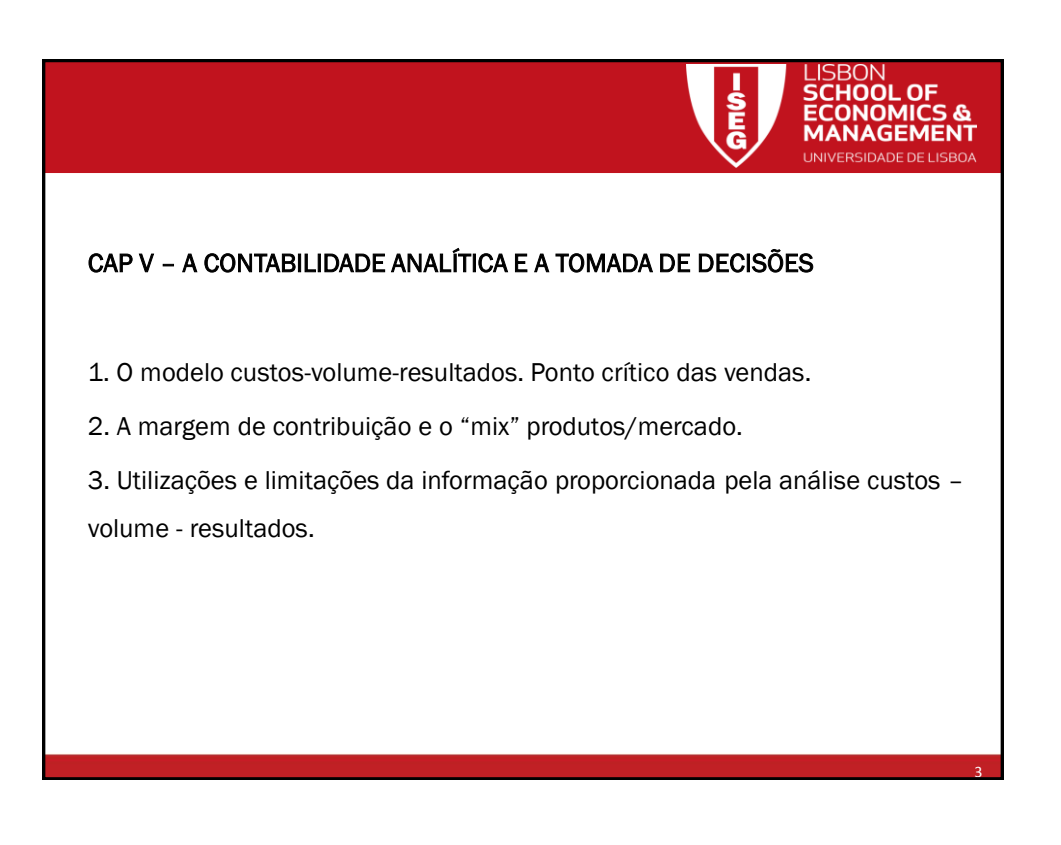

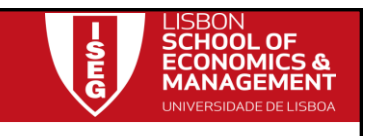

## 1. O modelo custos-volume-resultados. Ponto crítico das vendas.

O modelo de custos-volume-resultados assenta no comportamento dos custos fixos e custos variáveis em função da quantidade produzida dentro do intervalo relevante.

## - Custo Fixo total é constante;

- O Custo Fixo unitário diminui com o aumento da quantidade produzida;
- O Custo Variável Total aumenta com o aumento da quantidade produzida;
- O Custo Variável unitário é constante;
- O CIPA Total aumenta com o aumento da quantidade produzida;
- O CIPA unitário diminui com o aumento da quantidade produzida.

4

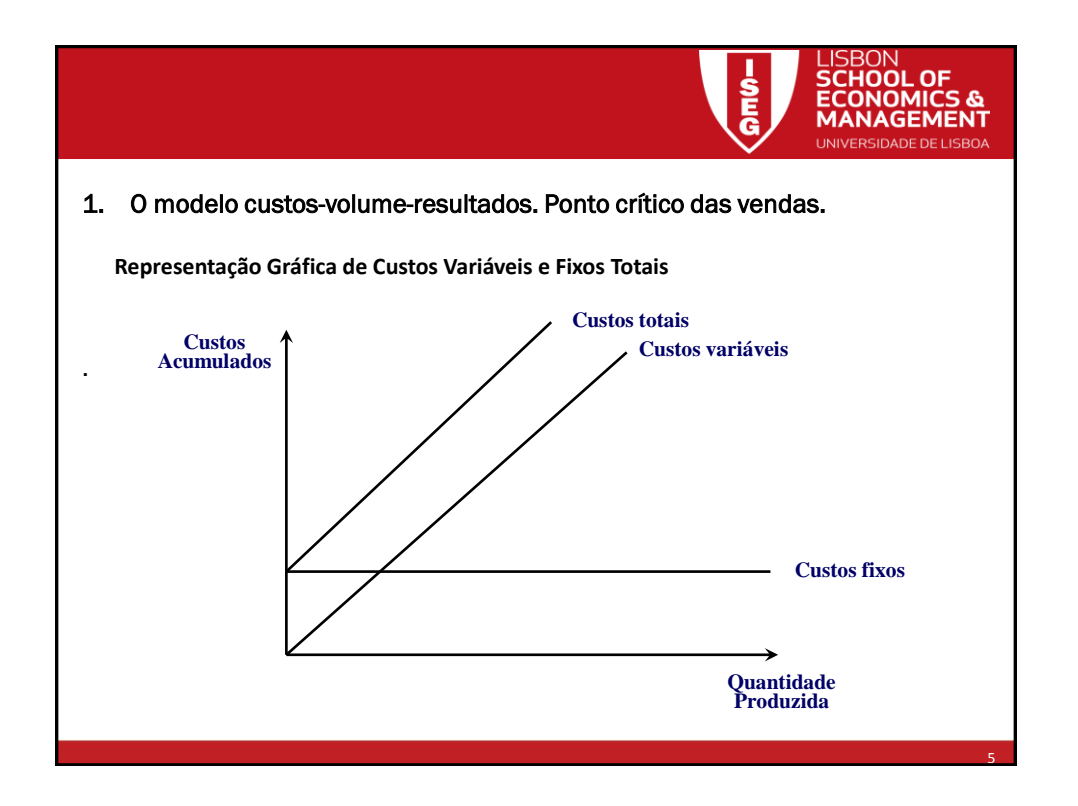

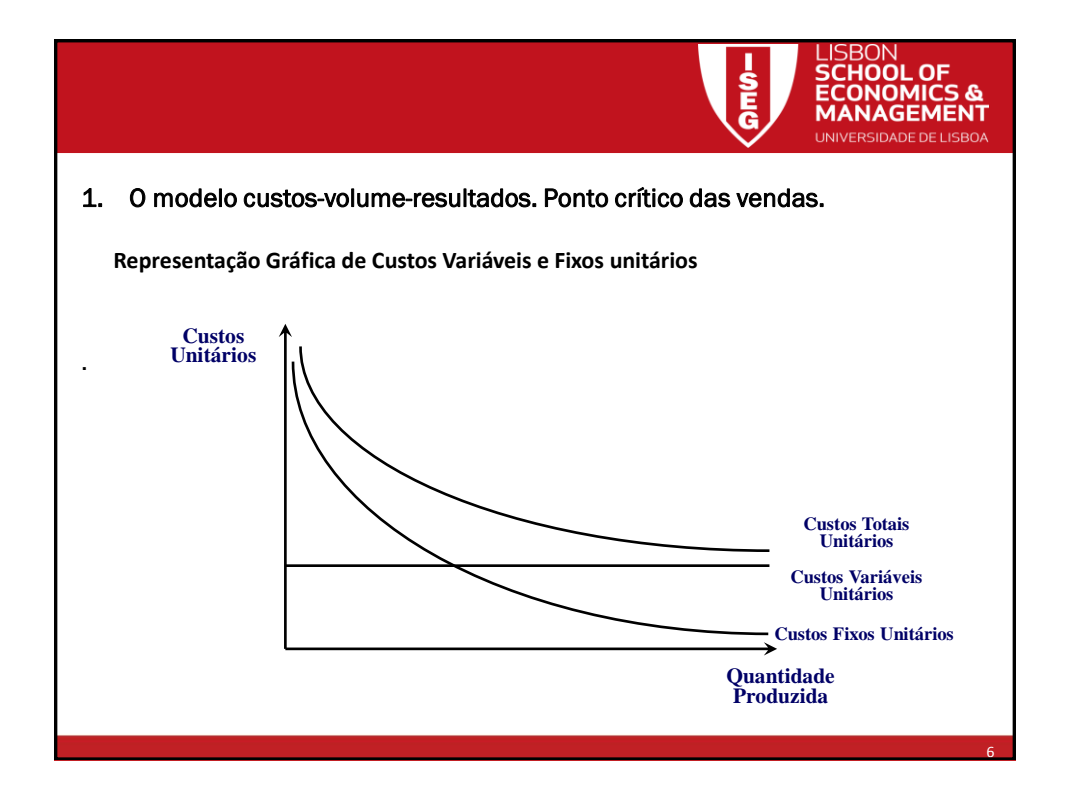

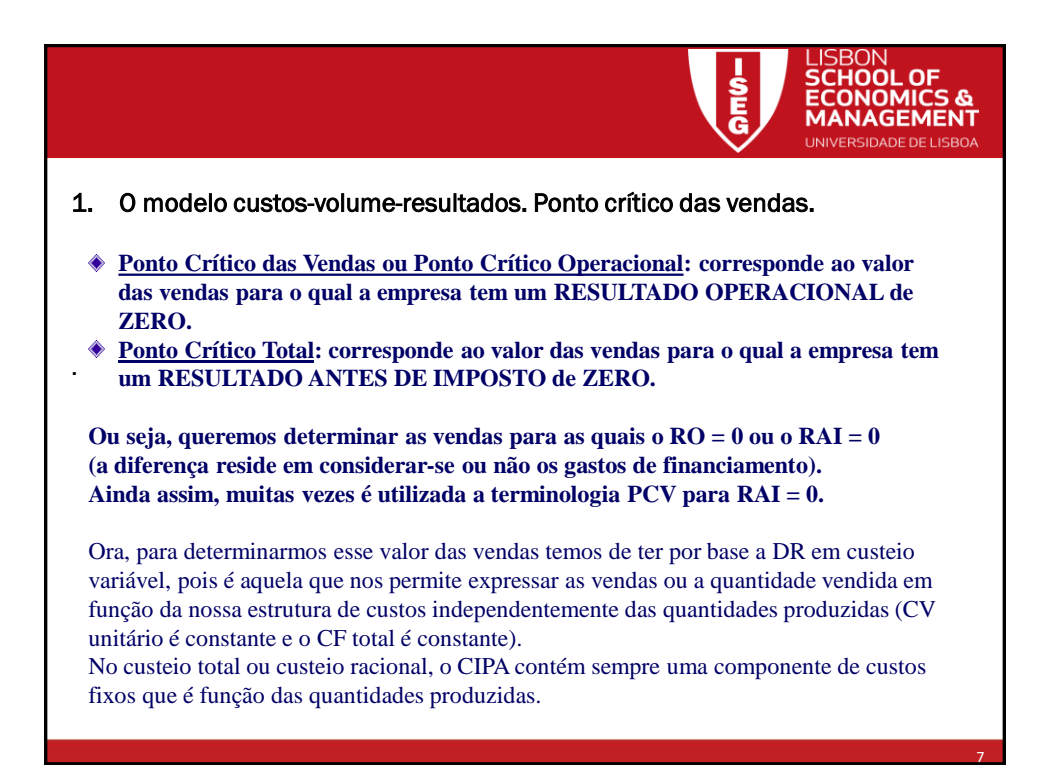

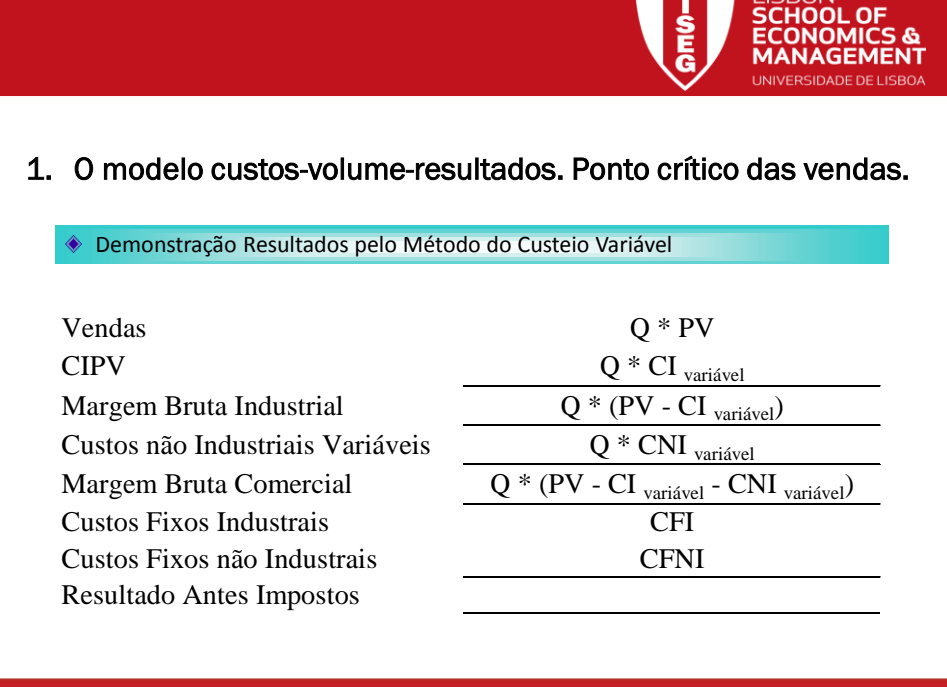

8

**TISRON** 

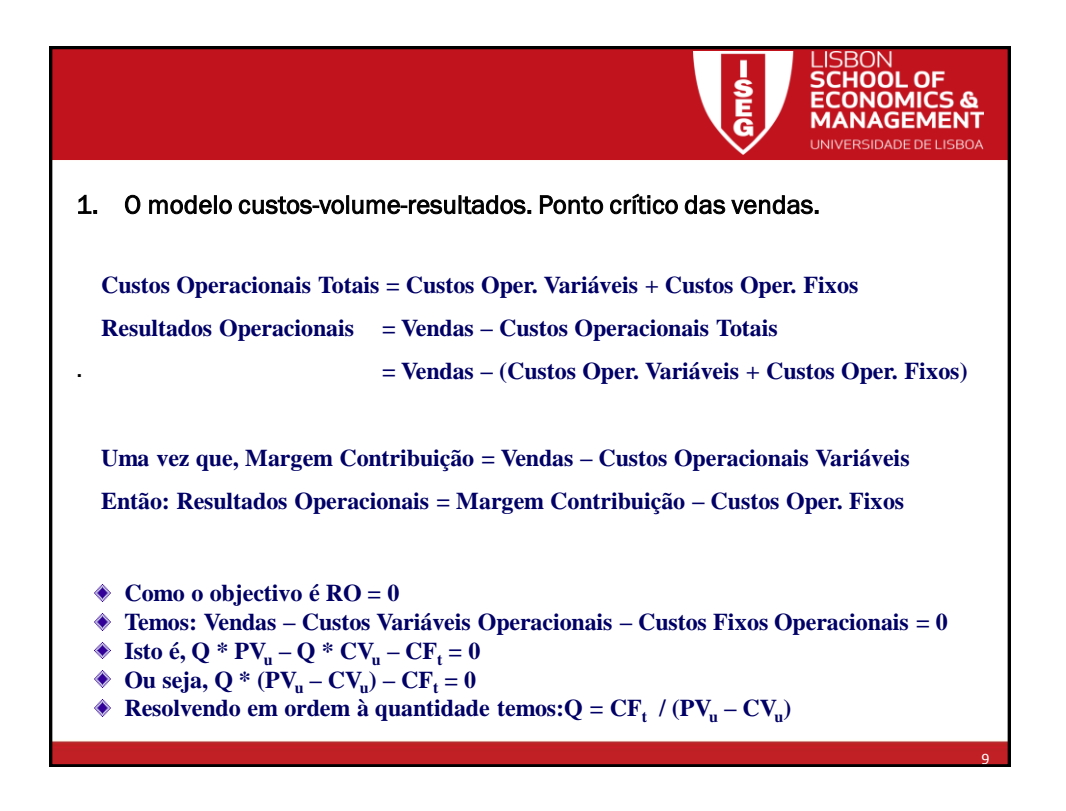

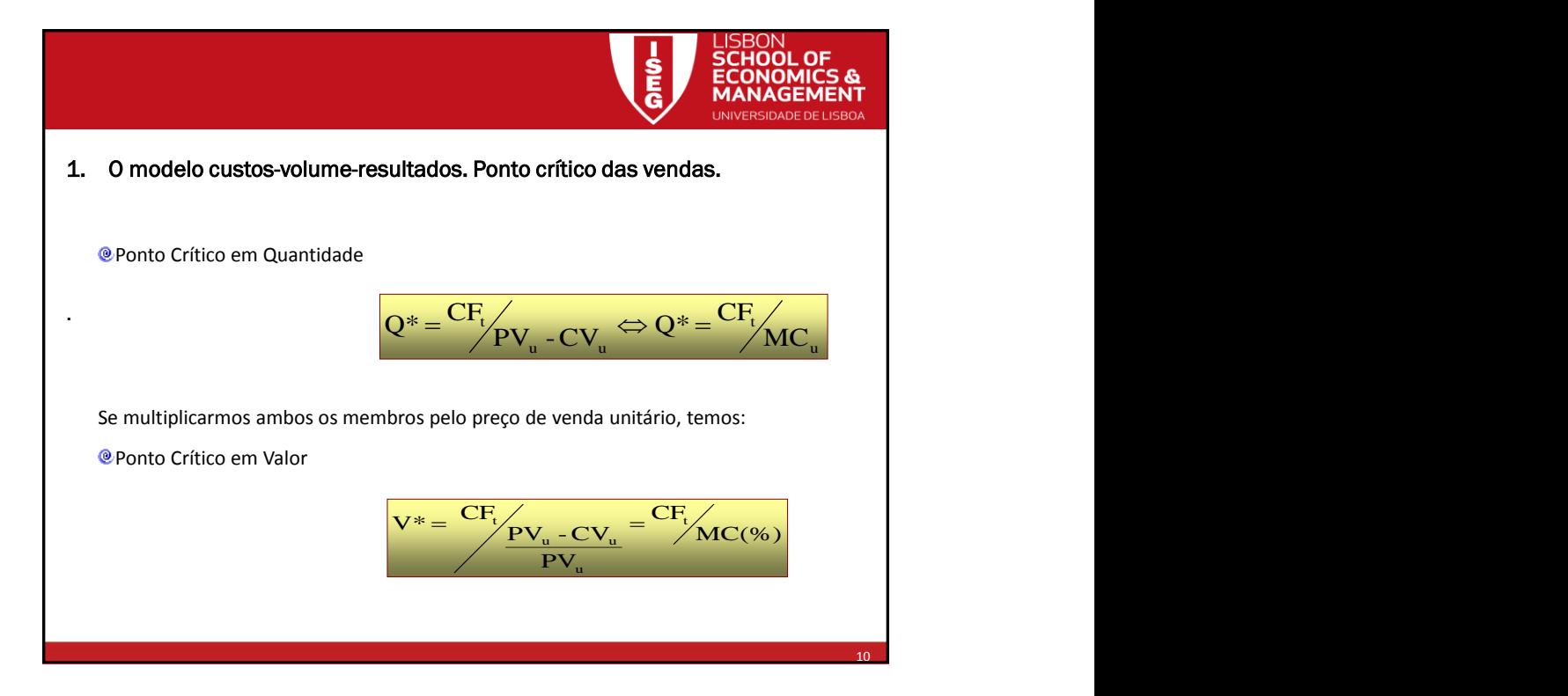

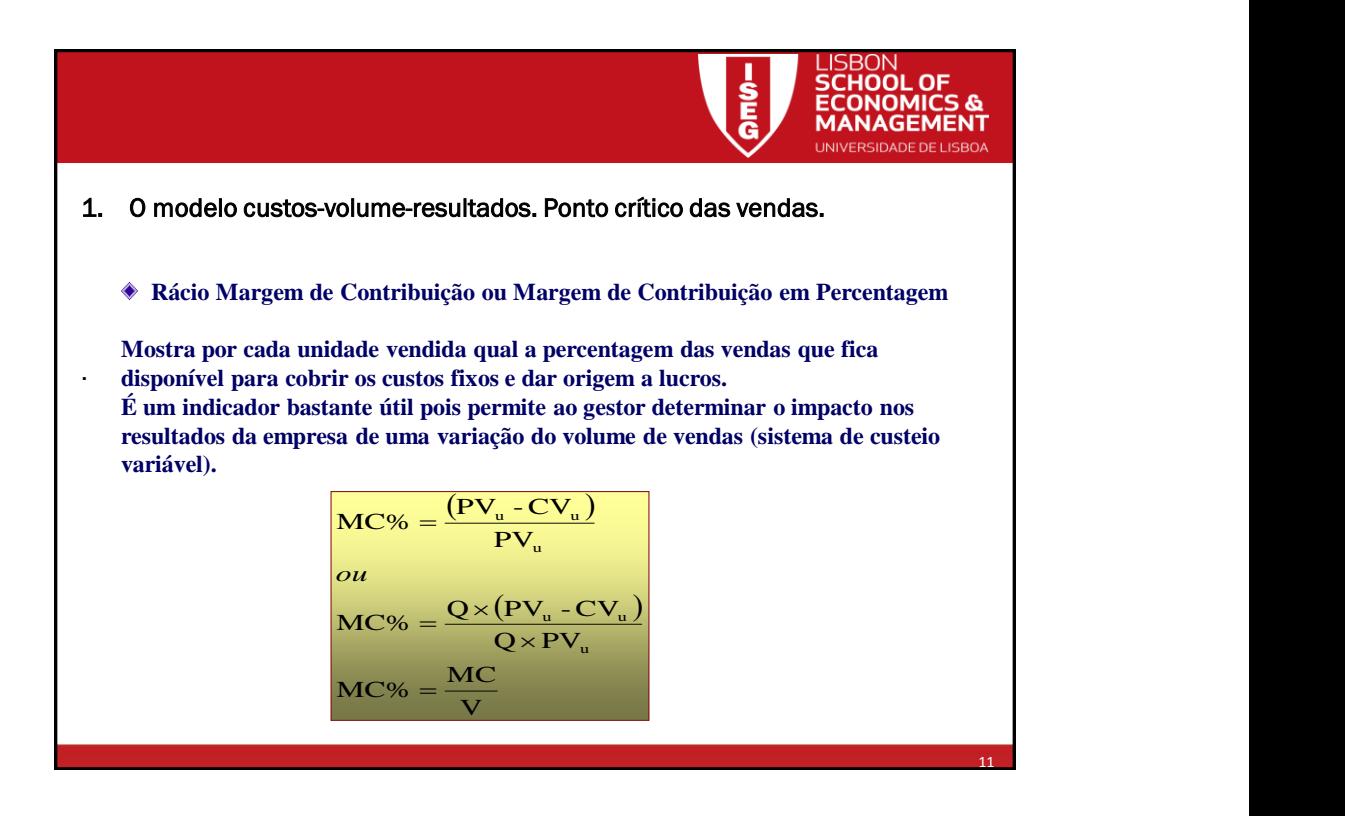

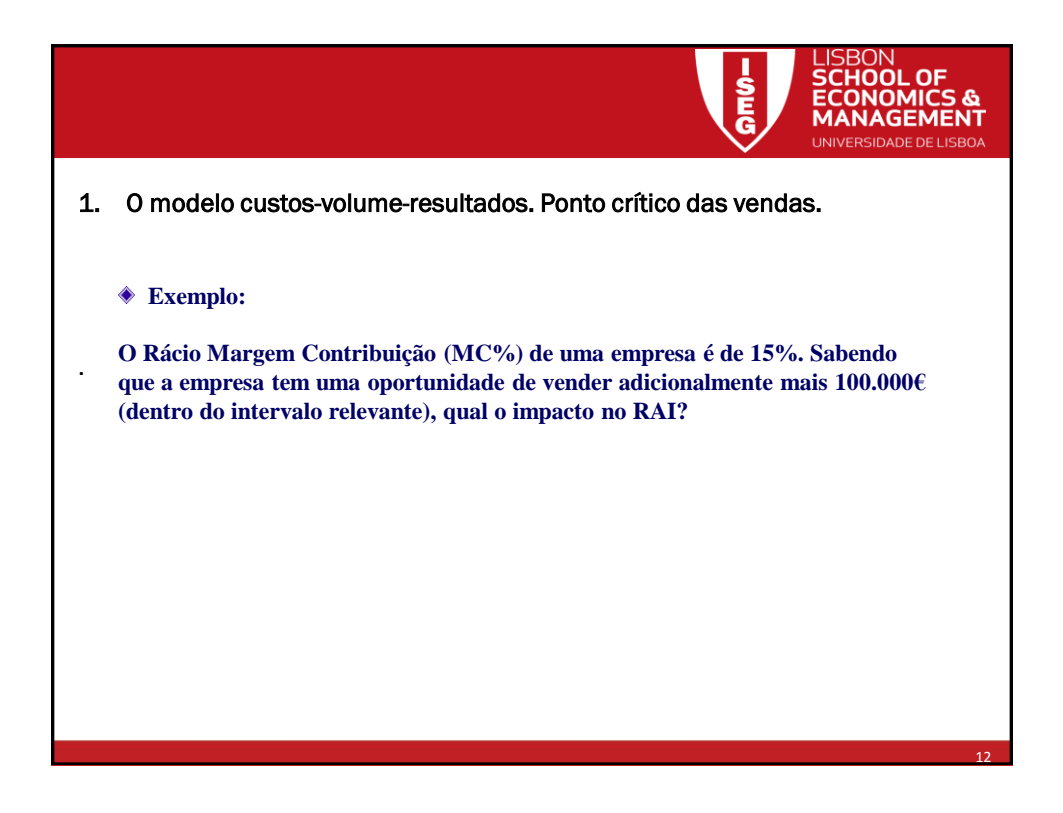

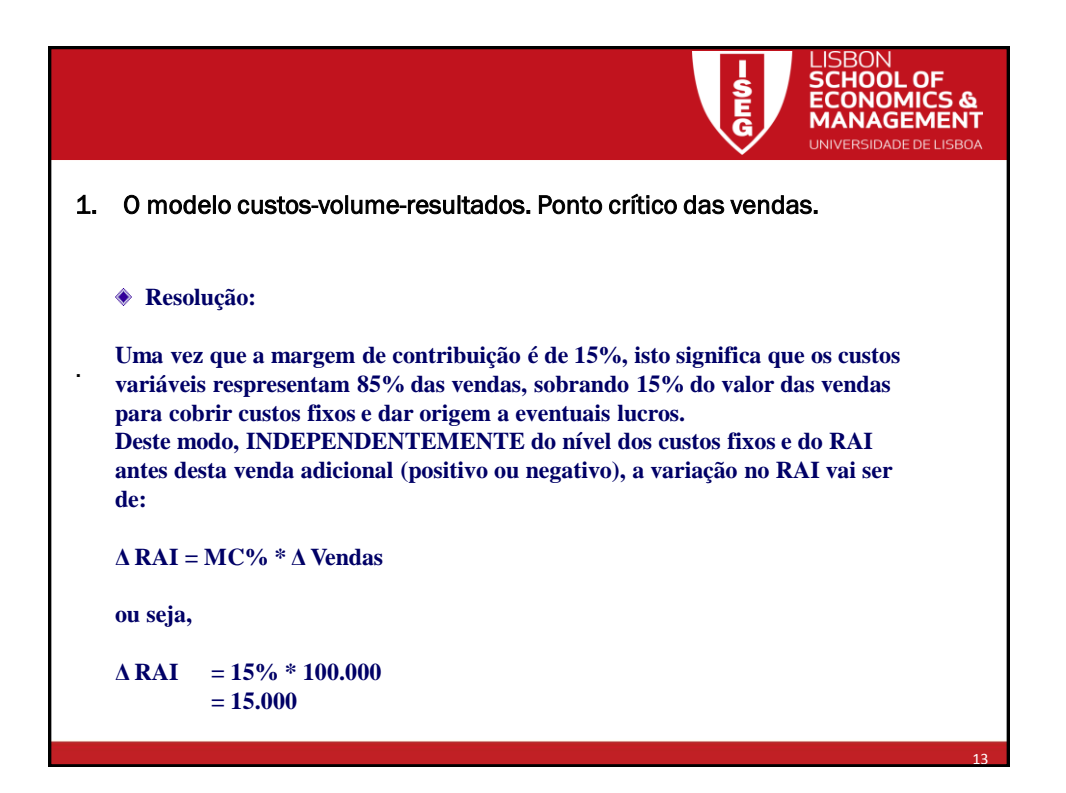

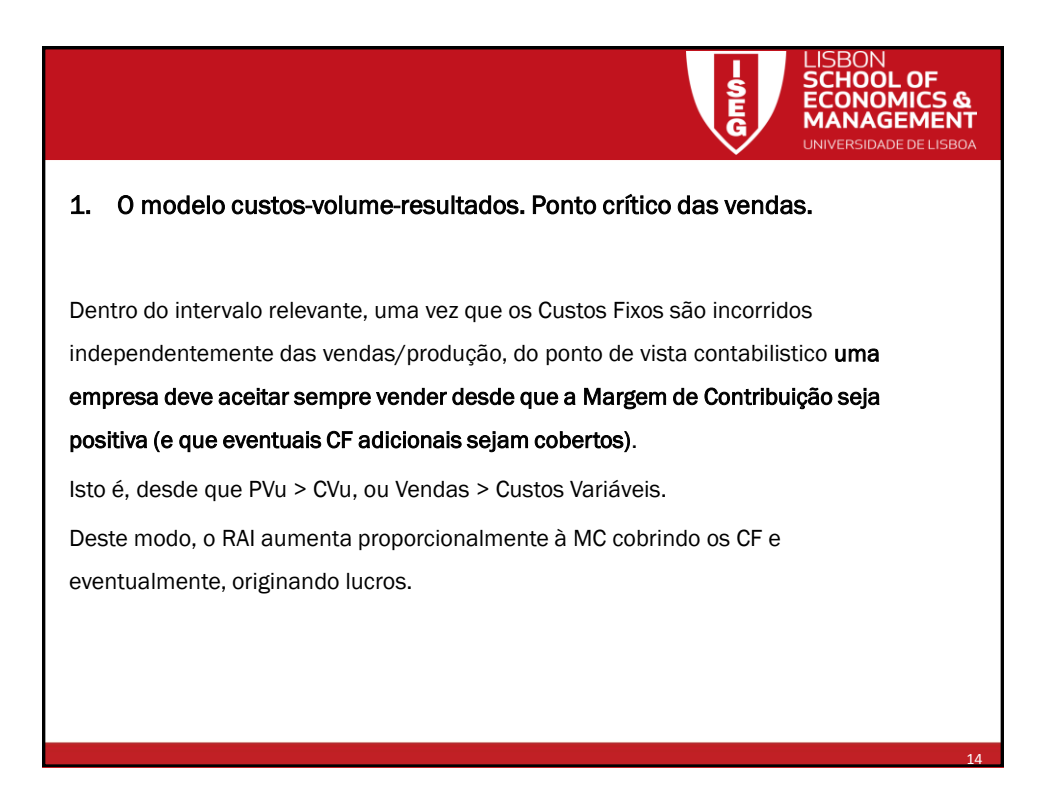

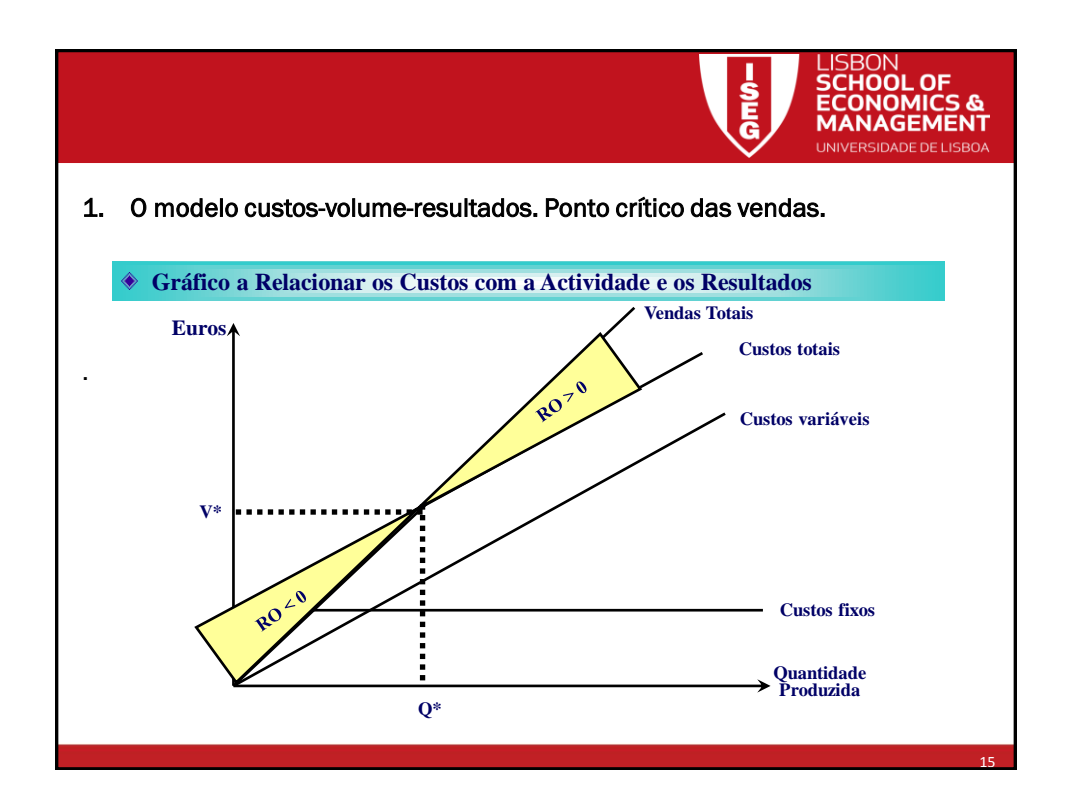

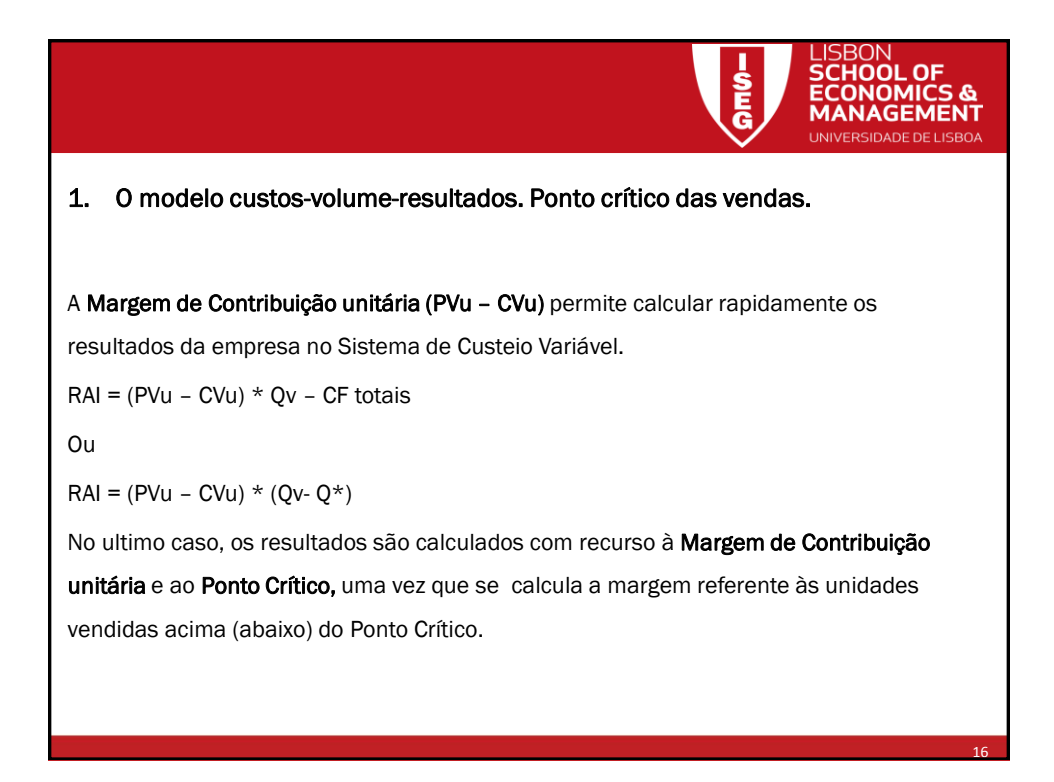

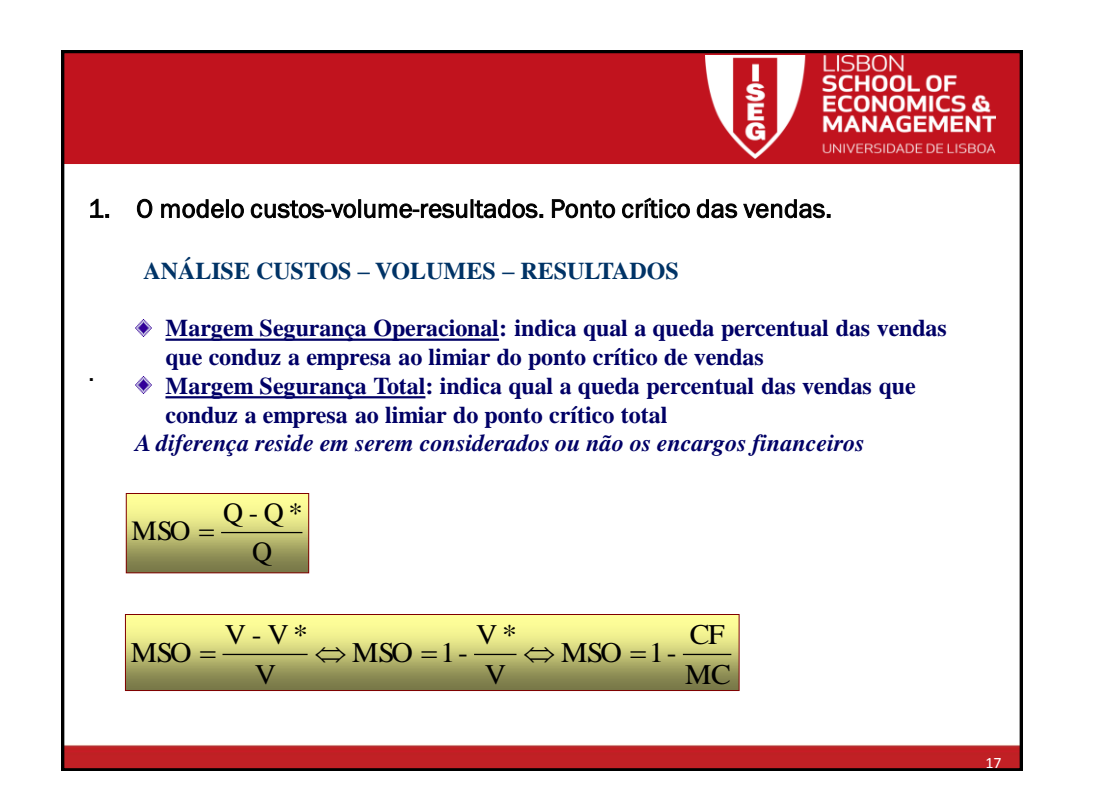

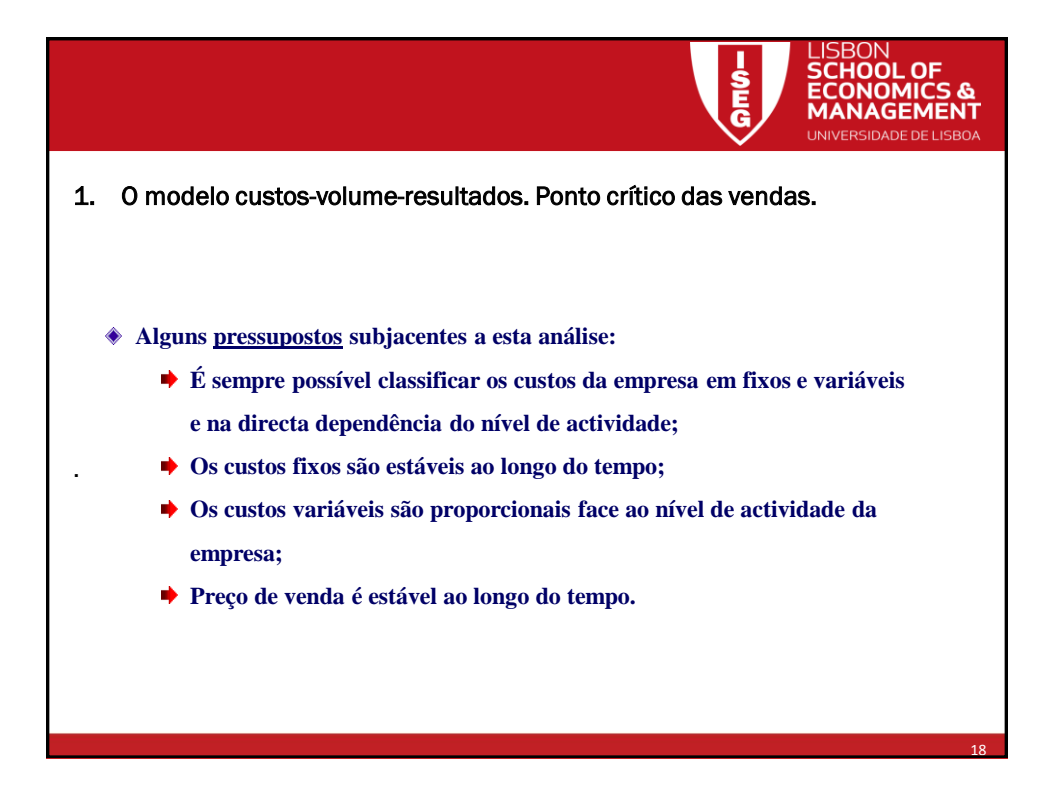

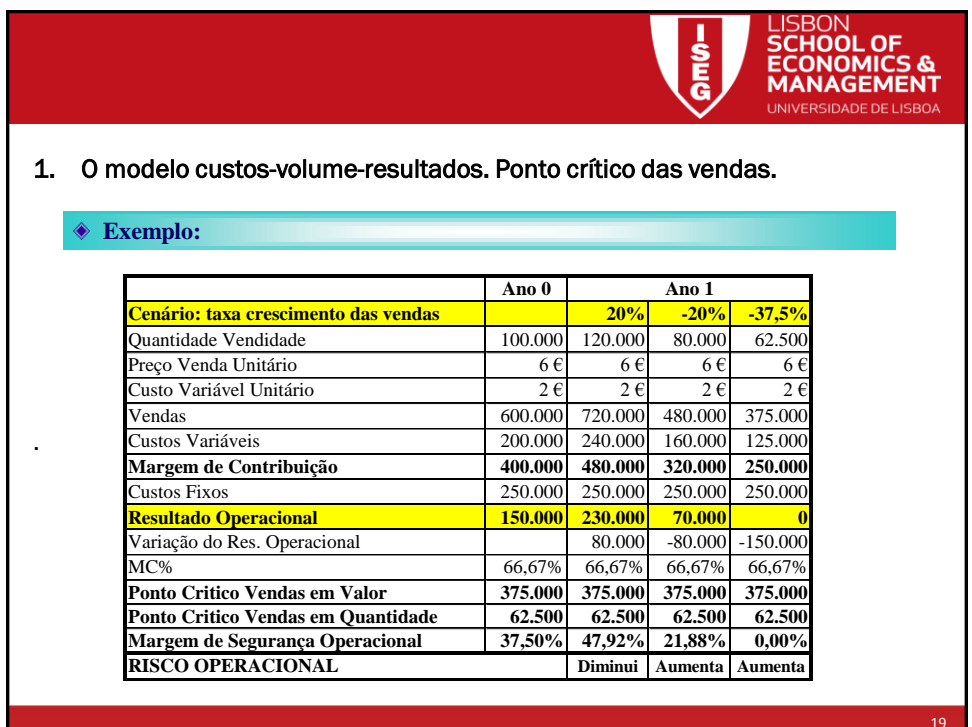

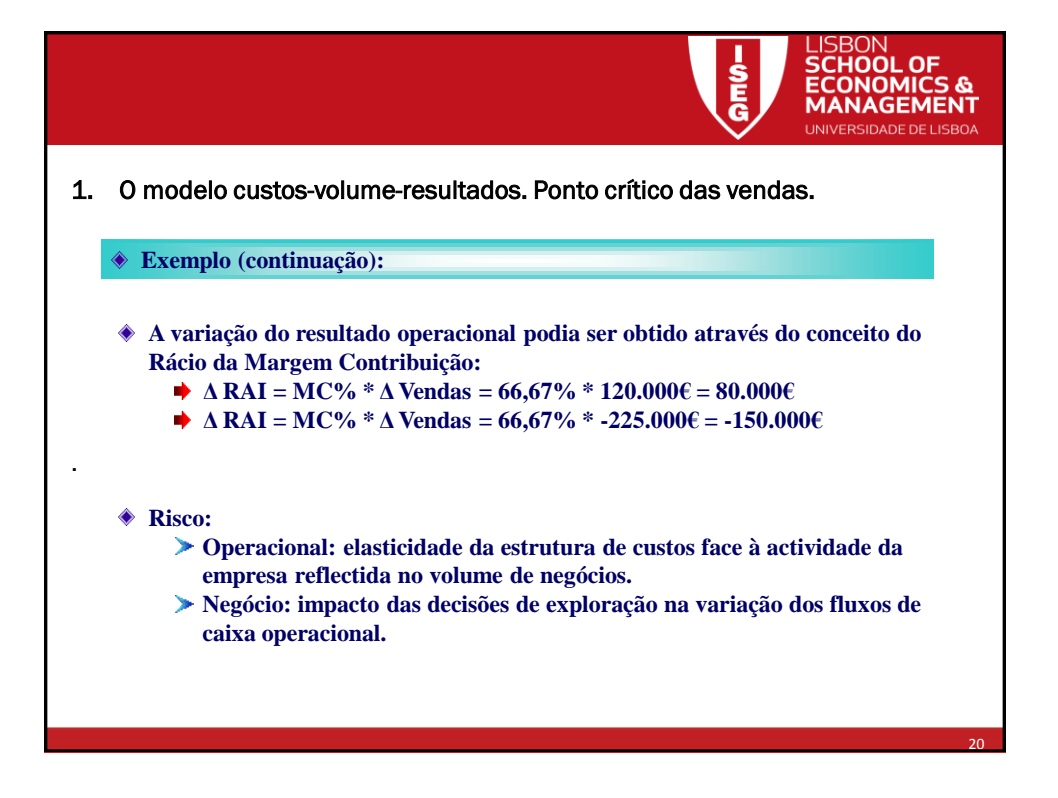

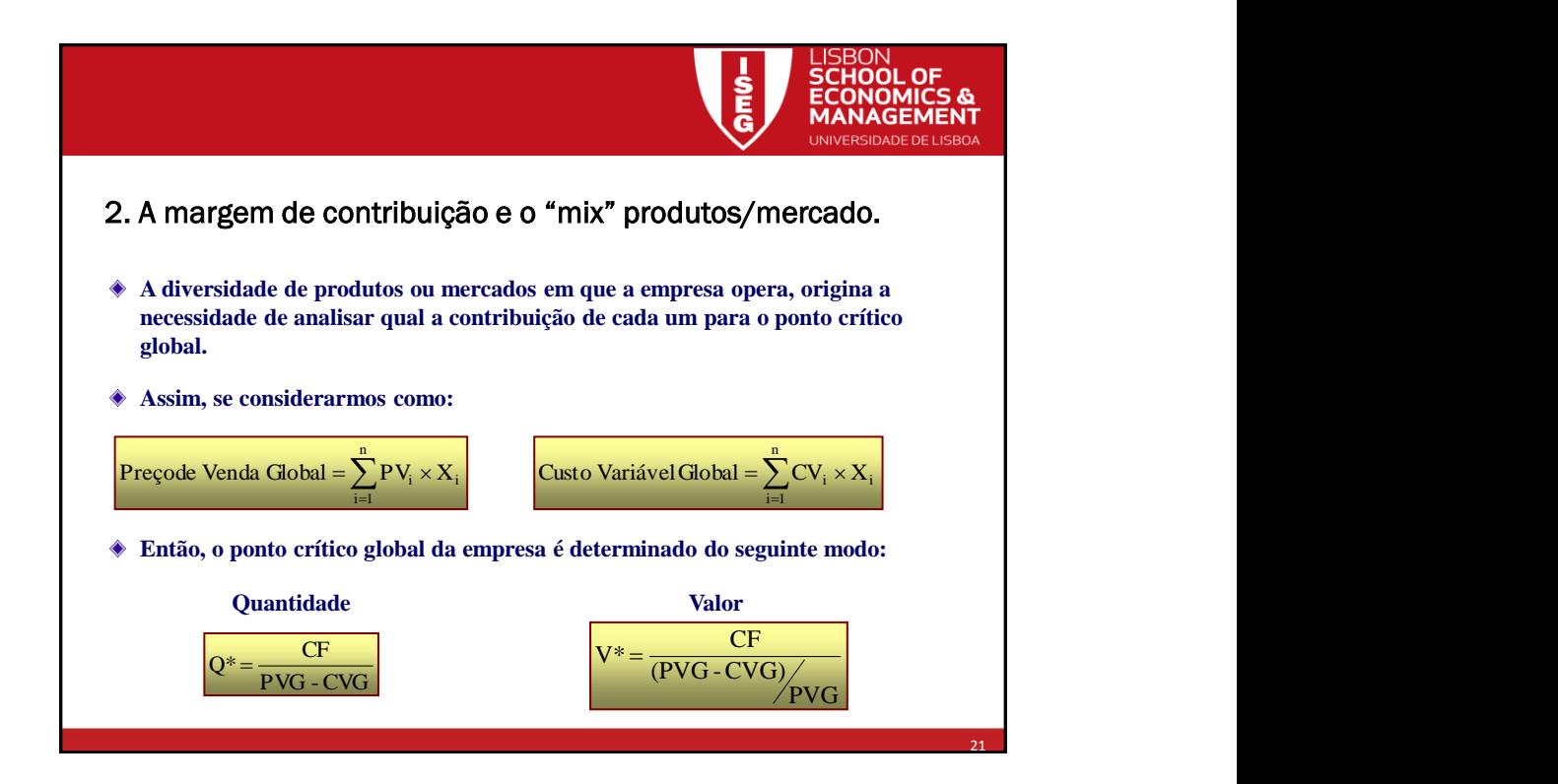

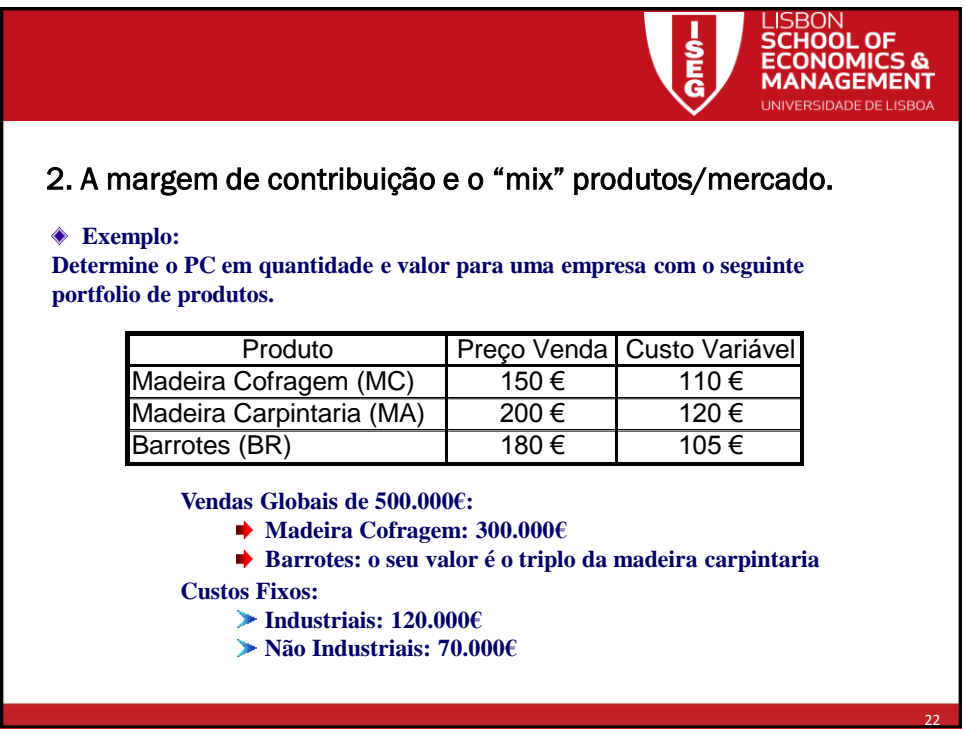

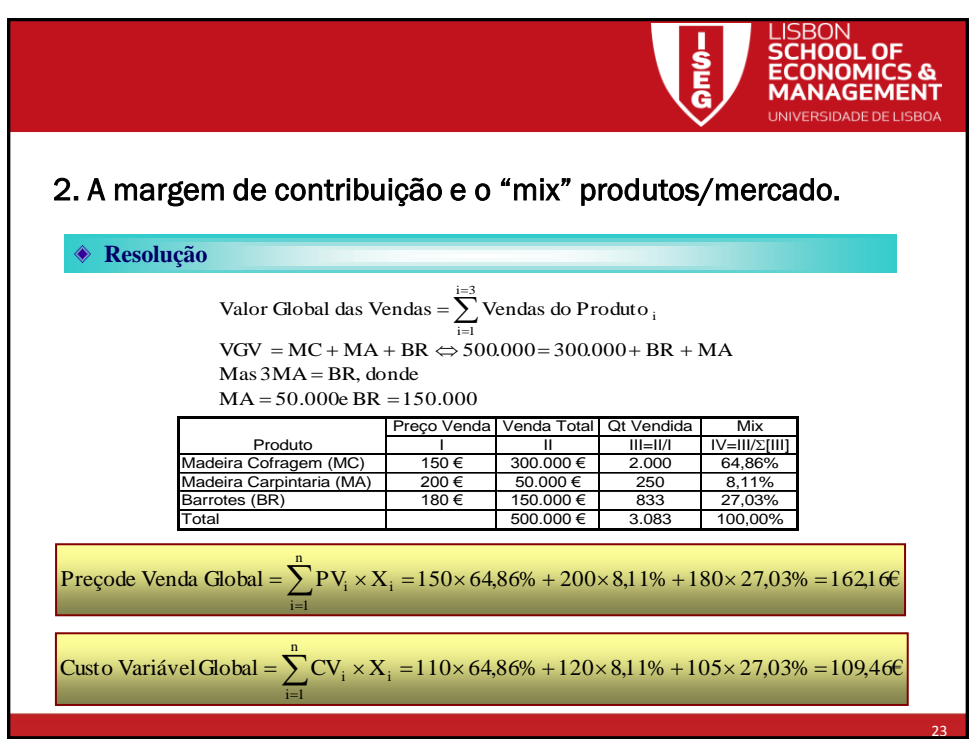

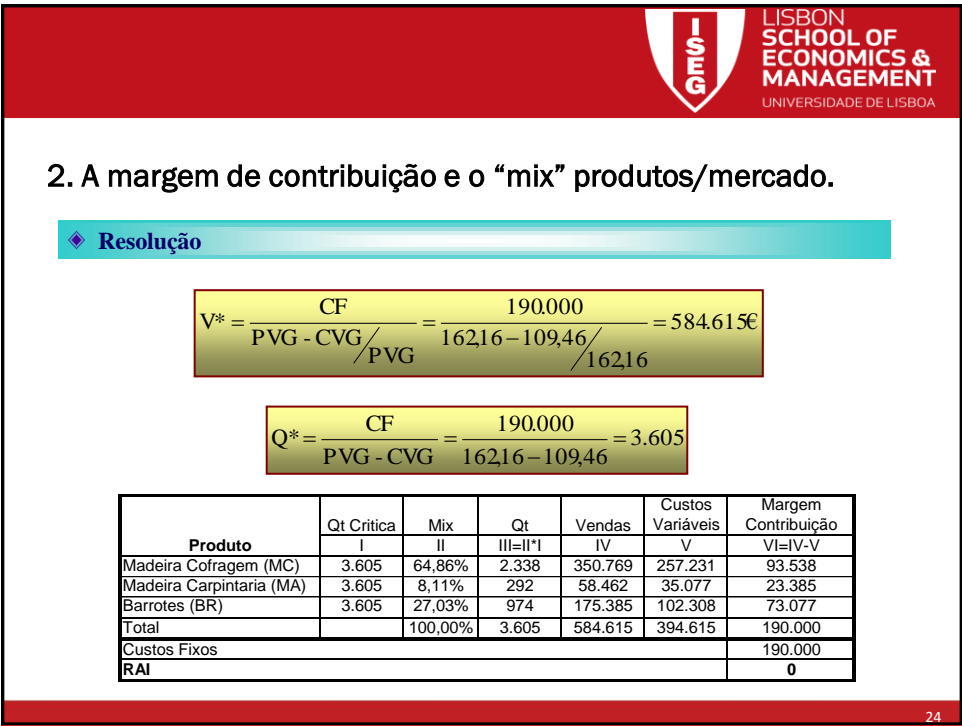

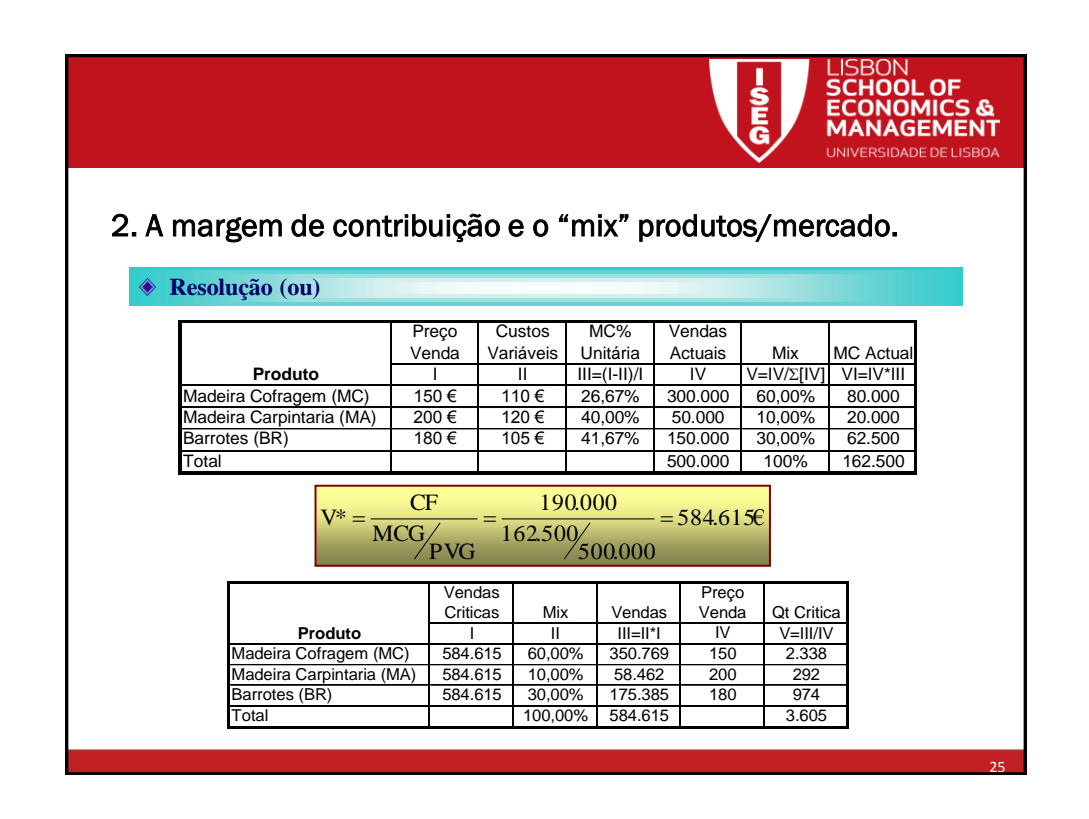

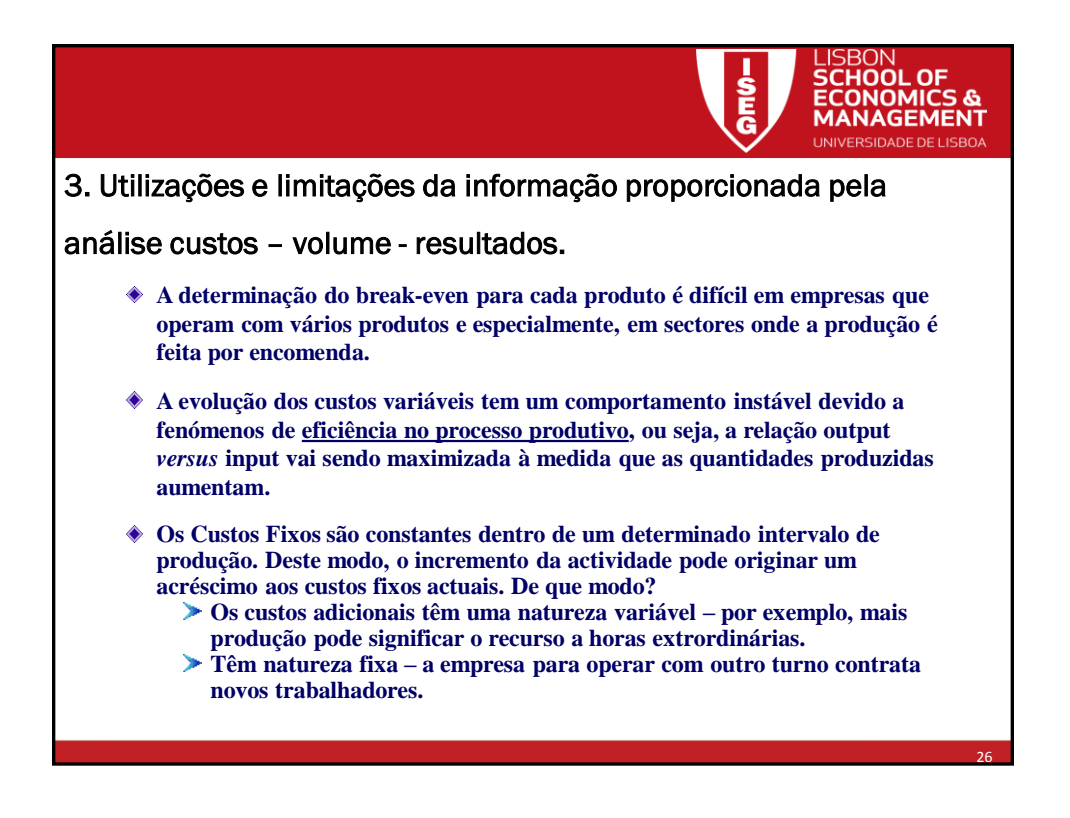

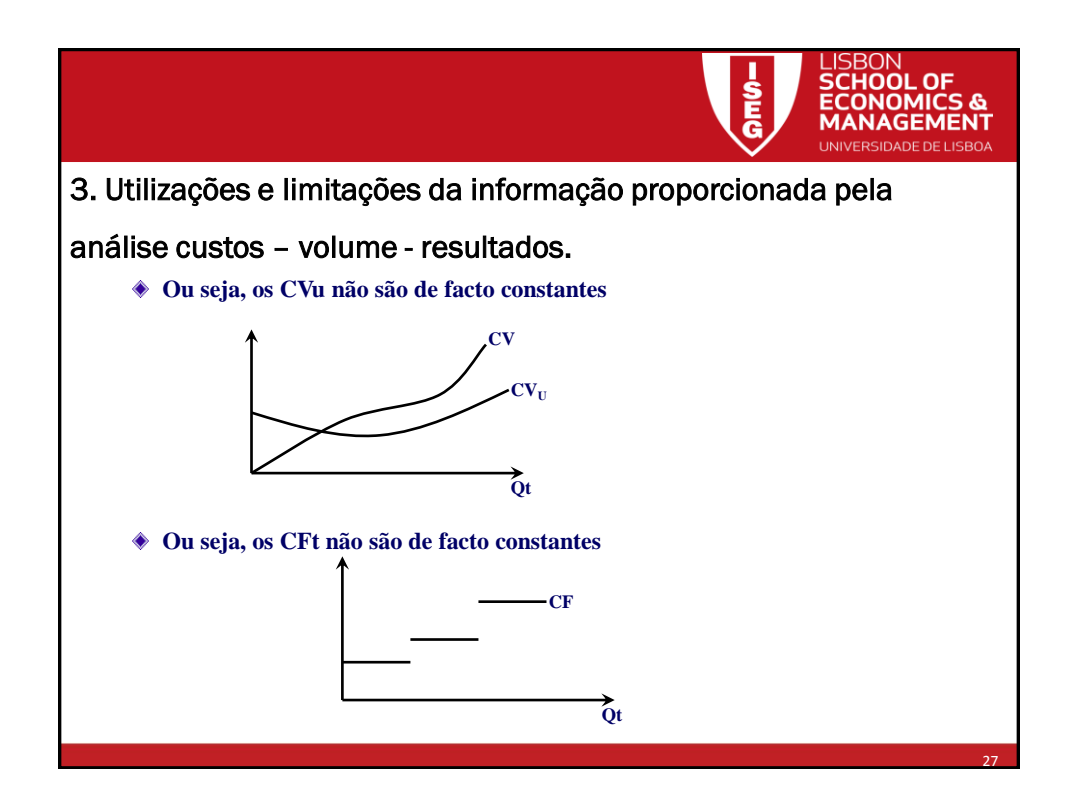

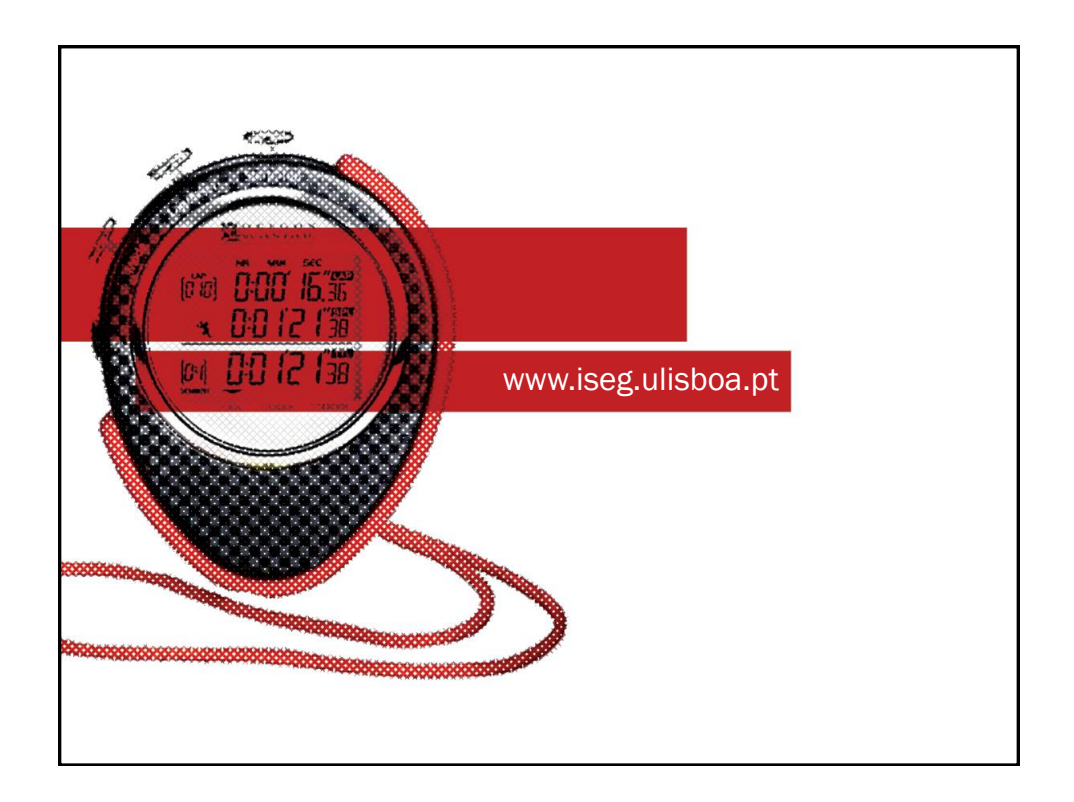